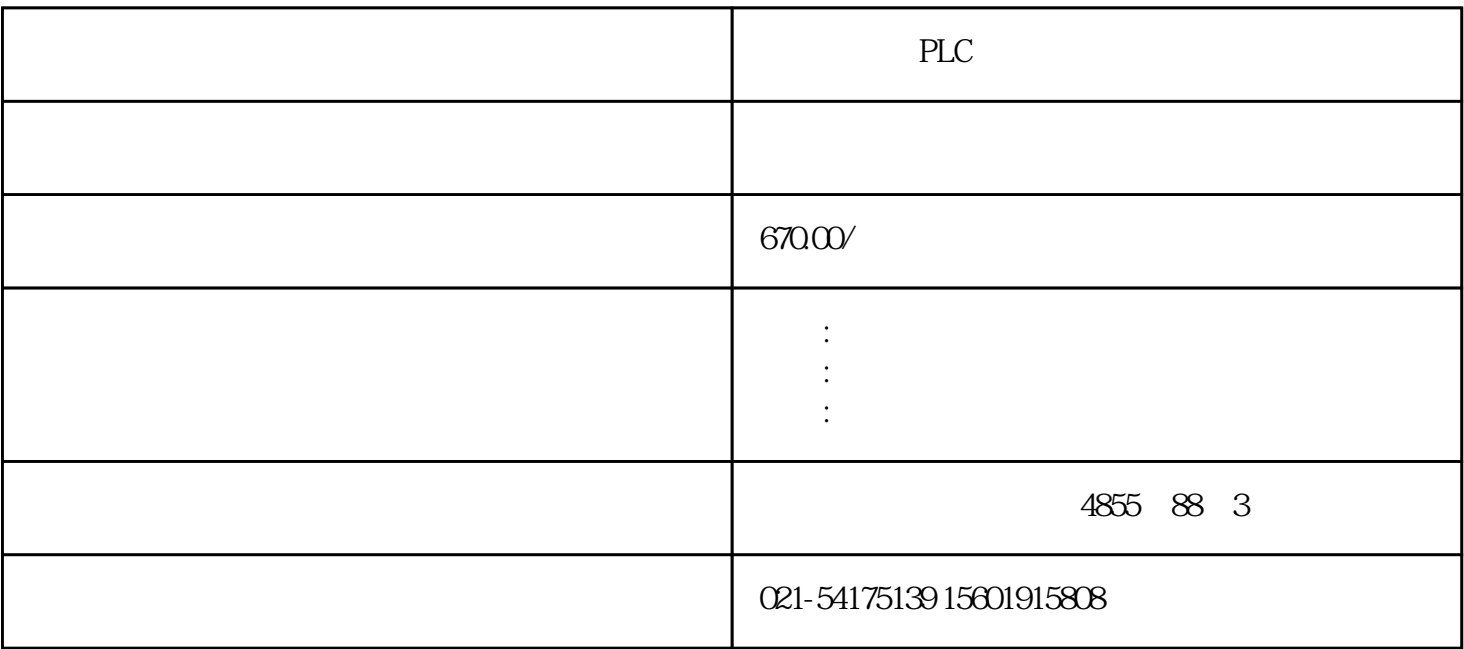

PLC

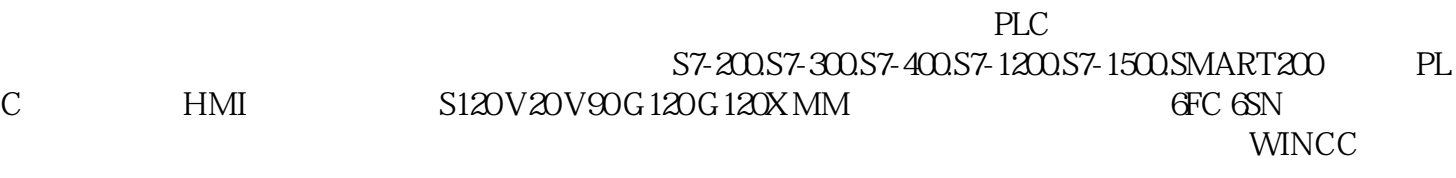

**PLC**,

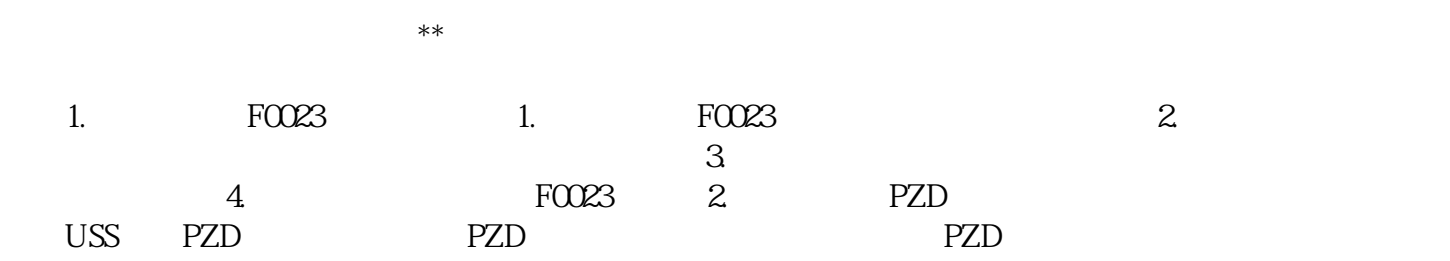

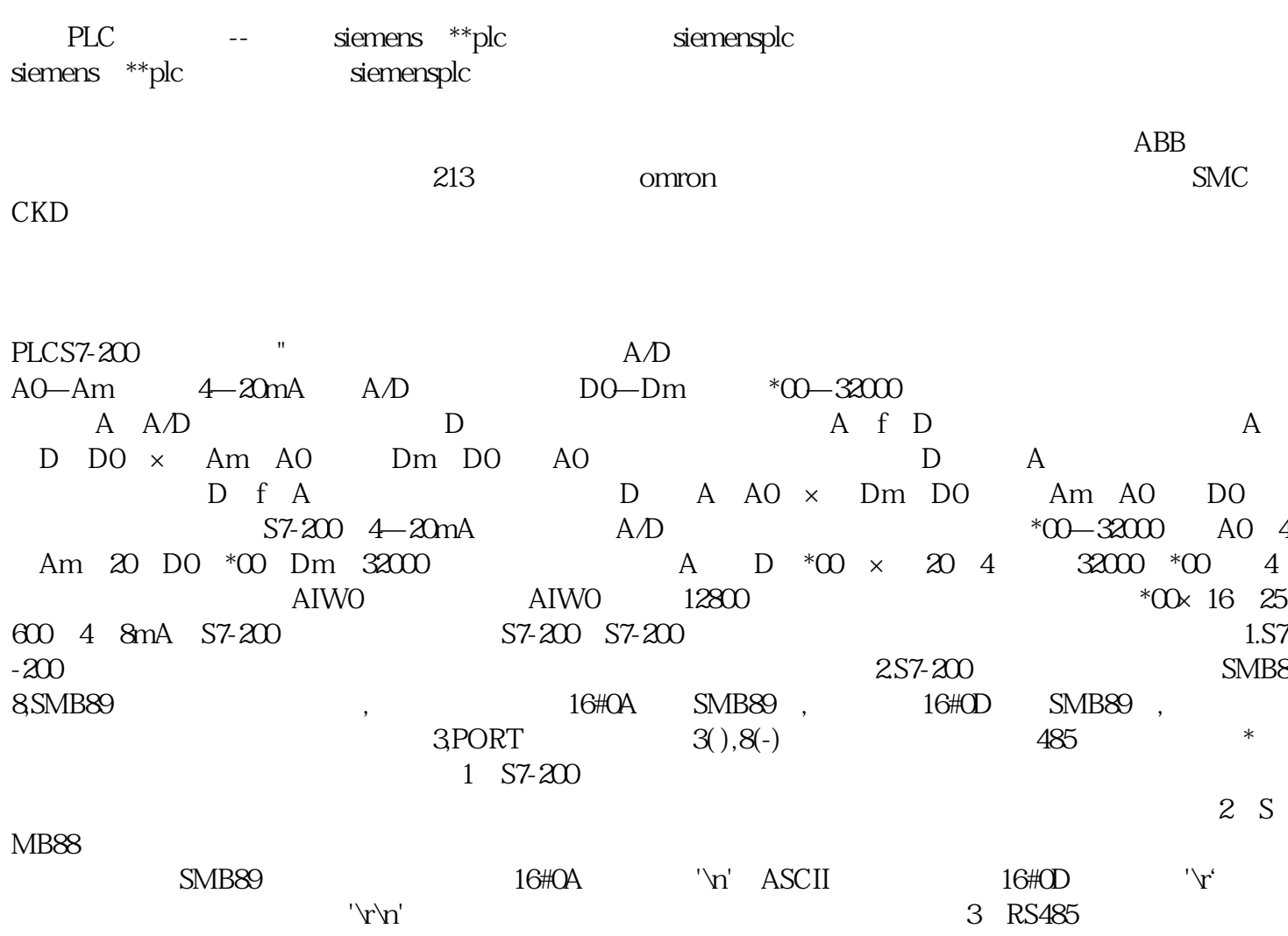

3 D-,8 D ,5 GND(